Adobe Photoshop 2021 (Version 22.4.2) Crack With Serial Number Incl Product Key [Mac/Win] (Final 2022)

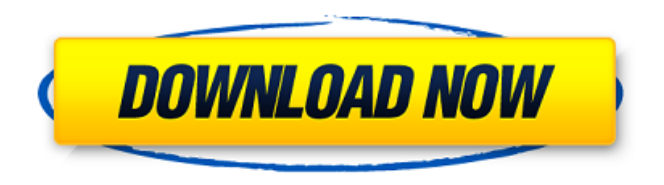

#### **Adobe Photoshop 2021 (Version 22.4.2) [Updated-2022]**

Explore the Photoshop tutorial videos and websites with instructional hands-on projects that are great for teaching Photoshop to beginners. Photoshop Tutorial Videos Learn how to use Photoshop in the appbased tutorials on Apple's YouTube channel. These tutorials cover all the main features of Photoshop and use live assets from the site to demonstrate what they can do. Photos of iPhone 6, iPhone 6 Plus & iPhone 6s + iPhone 6s Plus Camera There are other fine tutorial YouTube channels that help you learn to use Photoshop. Here is a list of several famous tutorials: Learn to Use Photoshop from Google Want to learn Photoshop with some of the world's best know experts? Here are some good places to start. There are many other tutorial websites to browse for Photoshop tutorials including: Learn Photography from Photoshop. Experience Photoshop in 360 Degrees Photoshop Techniques Learn how to use Photoshop to transform your photography in this Adobe download. Photoshop Techniques for Nature Photography You can also find free guides for Creative Cloud CC Photography, a commercial subscription program for Photoshop. Check out some of the useful tutorials below: New iPad Camera Workflow Working with RAW Photoshop Freebies Learn Photoshop with Photoshop Learn Photoshop Free Easy Photoshop Tutorials Xtreme image editing The world's best Photoshop tutorials on how to

use Photoshop. It contains all the best tutorials on Lightroom, Fireworks and Adobe Illustrator which are all included in Photoshop CC. Learn Photoshop in 1 Hour Eats, Shoots & Leaves Photoshop Menu Image Retouching/Mudjacking Try Photoshop with Free Imagetoes Practice your skills with free Photoshop tutorials. Learn Photoshop from Scratch Learn to Use Photoshop Elements Learn to Use Photoshop CC A very comprehensive set of YouTube tutorials on Photoshop Elements from Quandoo. Learn Photoshop Elements from Scratch Learn to Use Photoshop Lightroom Photoshop Elements Portable Learn to Use Photoshop CC Learn to Use Photoshop Elements Portable Photoshop Lens Blur Create a Uneven Background Make Background Fluffy Add background texture Learn to Use Photoshop for Retouching Learn Photoshop Lightroom Learn Lightroom 3 For Beginners Learn Adobe Lightroom For Beginners

## **Adobe Photoshop 2021 (Version 22.4.2) Crack**

So you can use Photoshop Elements to edit images, graphics, PDF files and the web to create your own high-quality images for a variety of purposes such as flyers, posters, photo collages, websites, social media graphics, merchandise, products and more. Its ease of use, simplicity, and ease of sharing makes Photoshop Elements the most popular photo editing and graphics software. Here are 17 ways you can use Photoshop Elements to edit photos and graphics. Duplicate

Path Duplicate the background layer of an image by clicking on the Layer button in the top left of the layers palette. Double click in the duplicate background layer to unlock it and move it around the document. You can resize the duplicate layer by clicking and dragging its corner or by right-clicking on the layer and selecting Resize Layer. You can change the colors of the duplicate layer to make it lighter or darker, blur it, change its blending options, add an effect, add a stroke or a fancy border around its outer edge. You can even add a mask to control its opacity. Color Picker You can change the colors of any of the layers by clicking on the layer in the layers palette, then click on the Color Palette in the top right. You can use this palette to change the hue, saturation, value and color temperature of any image or graphics on any layer or layers in the image. You can also change the foreground and background colors of any selected object by selecting them in the Layer or Color Palette. You can select the Fill and Color box to change the color of the currently selected object. You can drag any color you like into the box. The box is dynamic, so you can change its color as you drag. If you only want to change the base color of an object, select it in the Layer or Color Palette and then use the Fill and Color box to change the base color of the object. You can also select the Background Color or Foreground Color box to change the background or foreground color of the layer. You can change all of the colors of the layer, or just the foreground or background colors by clicking on the Layer button in

the layers palette, then clicking on the Fill and Color button in the top right of the color palette. You can then choose "All" or "Foreground Only" or "Background Only" to change the colors of the whole a681f4349e

## **Adobe Photoshop 2021 (Version 22.4.2) Crack +**

\* @copyright 2009 Keith Isom \* @license New BSD License \*/ namespace Yaf\Framework; use Yaf\Config\Config as BaseConfig; /\*\* \* Class Config \* @package Yaf \* @author Keith Isom \*/ class Config extends BaseConfig { /\*\* \* @var string \*/ protected \$devName = ""; /\*\* \* @var string \*/ protected \$devUri = ""; /\*\* \* @var string \*/ protected \$env = ""; /\*\* \* @var string \*/ protected  $\text{SenvFile} = \text{""};$  /\*\* \* @var string \*/ protected  $\text{SenvContents} = \text{""};$  /\*\* \* @var string \*/ protected \$conf = ""; /\*\* \* @var string \*/ protected  $\text{Sdocs} = \text{""};$  /\*\* \* @var bool \*/ protected  $\text{Scxamples} = \text{false};$  /\*\* \* @var bool \*/ protected  $\lambda$ all = false; /\*\* \* @var string \*/ protected  $\text{Stest} = \text{""}:$  /\*\* \* @var int \*/ protected  $\text{StestDelay} = 0$ ; /\*\* \* @var bool \*/ protected  $\text{SuseTestingConfig} = \text{false}$ ; /\*\* \* @var array \*/ protected

#### **What's New in the?**

Q: Can we use the same DataReader over and over on different rows/records I am using a DataReader in C# and I have a procedure in the DB that is returning a row. I have a lot of records to process and the reader is slow. I am not sure if I can use the reader on more

than one record at the same time. I am using the following code to fetch the reader in  $C#$ : myCommand.CommandType = CommandType.StoredProcedure; SqlParameter parameters = new SqlParameter("@id", txtId.Text); SqlDataReader myReader = command.ExecuteReader(); while (myReader.Read()) { // process some code here that retrieves data from another procedure } I am wondering if what I have here is ok. I can handle it by using the while loop, and then read in the next row before I use the previous one. However, I would like to know if I can use the DataReader for each row, then I just need to call command.ExecuteReader() and it will read each row in the order that was specified. I am not sure if it is safe to do this, as I am processing these rows. My hope is that I can use the reader until I have processed all the records that are returned by the reader, then just keep the next one and use it. A: The reader will close itself (the instance that you created) when you go out of its life scope. In your case: the execution of ExecuteReader(). Try calling using using before the reading. using (SqlDataReader  $myReader = command.ExecuteReader()$  { while  $(myReader.Fead())$ { // process some code here that retrieves data from another procedure } } In most of the time it will be enough. If this is not, then I would recommend to keep a list of open readers. public static List OpenReaders {get; set;} .. using (SqlDataReader myReader = command.ExecuteReader()) { if (!OpenReaders.Contains(myReader)) {

# **System Requirements For Adobe Photoshop 2021 (Version 22.4.2):**

OS: Windows XP/Vista/7/8/10 (64-bit) Processor: Intel® Core™ i3, AMD Athlon™ II, 2.6 GHz Memory: 1 GB RAM Graphics: AMD Radeon™ HD 4650/NVidia® GeForce® 9400 Hard Drive: 15 GB available space DirectX: Version 9.0c Resolution: 1024x768 Input Device: Keyboard & Mouse Sound Card: DirectX compatible (Vista/Windows 7 users need to install DirectX

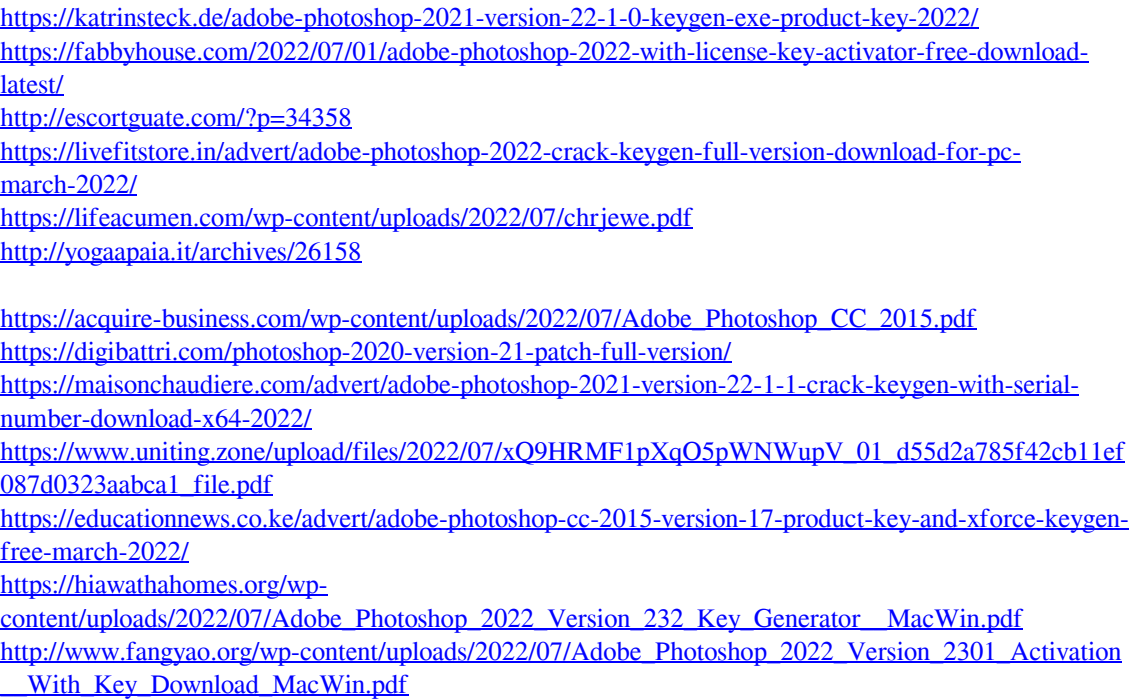

<https://fotofables.com/wp-content/uploads/2022/07/ursumaeg.pdf>

[https://socialstudentb.s3.amazonaws.com/upload/files/2022/07/PkKgSTpIoXj3r9EofLIN\\_01\\_d55d2a785f](https://socialstudentb.s3.amazonaws.com/upload/files/2022/07/PkKgSTpIoXj3r9EofLIN_01_d55d2a785f42cb11ef087d0323aabca1_file.pdf) [42cb11ef087d0323aabca1\\_file.pdf](https://socialstudentb.s3.amazonaws.com/upload/files/2022/07/PkKgSTpIoXj3r9EofLIN_01_d55d2a785f42cb11ef087d0323aabca1_file.pdf)

<https://sitandbreaktheice.org/wp-content/uploads/2022/07/courulan.pdf>

[https://aapanobadi.com/wp-content/uploads/2022/07/Adobe\\_Photoshop\\_2022\\_Version\\_230.pdf](https://aapanobadi.com/wp-content/uploads/2022/07/Adobe_Photoshop_2022_Version_230.pdf)

<https://www.raven-guard.info/photoshop-cc-2015-version-16-keygen-only-latest/>

[http://resto-immo.ch/wp-](http://resto-immo.ch/wp-content/uploads/2022/07/Photoshop_CC_2018_Full_Product_Key_PCWindows.pdf)

[content/uploads/2022/07/Photoshop\\_CC\\_2018\\_Full\\_Product\\_Key\\_PCWindows.pdf](http://resto-immo.ch/wp-content/uploads/2022/07/Photoshop_CC_2018_Full_Product_Key_PCWindows.pdf)